## Sheet1

```
DATUMAUTODUVOD_HZ, PODM_VYB,C,254
```
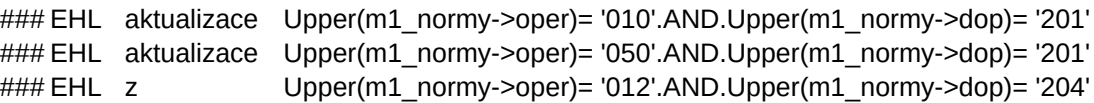

## Sheet1

PODM\_HZ,C,254 m1\_normy->prac with '09629' m1\_normy->prac with '09561' m1\_normy->prac with '09473'